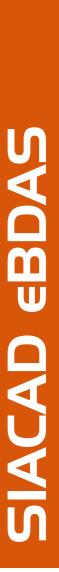

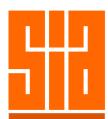

## Course Structure

**Course Duration:** 4 hrs (9.30am – 1.30pm)

Course Level: Beginner / Intermediate

Course Contents: Quickstart Tutorial

Opening an Existing Drawing and Computing Buildability Score

Understanding the Project Tree

Computing Buildability Score for a Block

Navigating the Project Tree

Computing Buildability Score for the Entire Project Exporting Buildability Score to Excel or OpenOffice

Other Buildable Design Features and User Specified Values

## **Handling Projects using Single System**

Working on a Project with Either Wall or Structural System

Exporting the System Merging the System

Exporting the Project Template

## Starting A Project From Scratch

Basic Concepts

**Drawing Setup** 

Walls, Doors & Windows, Slabs

Layer Visibility

Computing Buildability Score

Defining & Applying Systems

Defining the Project Adding Blocks, Floors

## **Tips & Tricks**

GFA Computation Area Calculation

Venue: SIACAD Training Centre, 79A Neil Road, Level 2